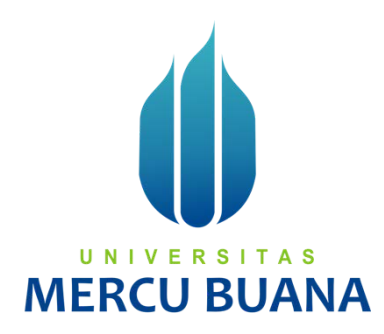

# **SISTEM DASBOR MONITORING TRAFFIC KAPAL PADA PELINDO II (STUDI KASUS: KEMENTRIAN PERHUBUNGAN LAUT)**

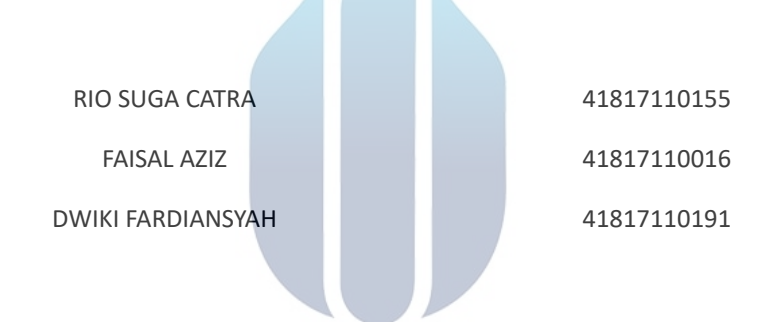

# UNIVERSITAS **MERCU BUANA**

# **PROGRAM STUDI SISTEM INFORMASI FAKULTAS ILMU KOMPUTER UNIVERSITAS MERCU BUANA JAKARTA**

**2021**

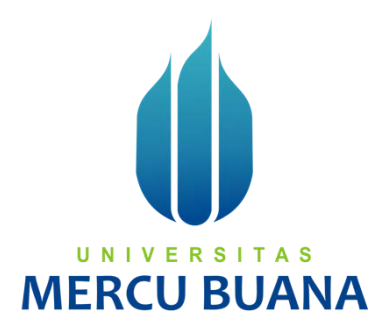

## **SISTEM DASBOR MONITORING TRAFFIC KAPAL PADA PELINDO II (STUDI KASUS: KEMENTRIAN PERHUBUNGAN LAUT)**

*Laporan Tugas Akhir*

Diajukan Untuk Melengkapi Salah Satu Syarat

Memperoleh Gelar Sarjana Komputer

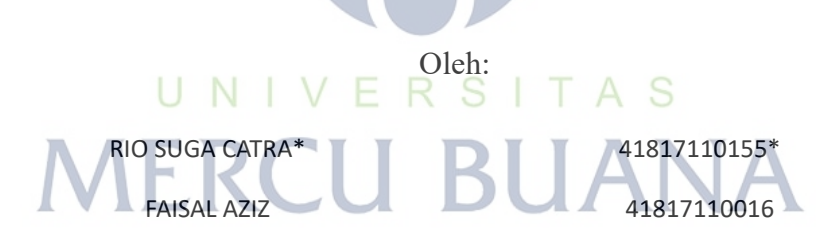

DWIKI FARDIANSYAH 41817110191

# **PROGRAM STUDI SISTEM INFORMASI FAKULTAS ILMU KOMPUTER UNIVERSITAS MERCU BUANA JAKARTA 2021**

#### <span id="page-2-0"></span>**SURAT PERNYATAAN ORISINALITAS**

**UNIVERSITAS MERCU BUANA** 

#### SURAT PERNYATAAN ORISINALITAS

Yang bertanda tangan dibawah ini:

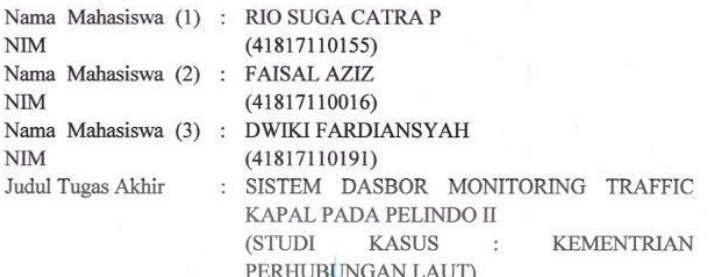

Menyatakan bahwa laporan jurnal ini adalah hasil karya nama yang tercantum diatas dan bukan plagiat (tidak copy paste sumber lain). Apabila ternyata ditemukan di dalam Tugas Akhir ini terdapat unsur plagiat, maka nama diatas siap untuk mendapatkan sanksi akademik yang terkait dengan hal tersebut.

Jakarta, 25 Juli 2021

ETERAL CD957AJX343198717

is.

## A RIO SUGA CATRA P UNIVE S **MERCU**

1

 $\ddot{\mathbf{u}}$ 

**INIVERSITAS MERCU BUANA** 

#### <span id="page-3-0"></span>SURAT PERNYATAAN PERSETUJUAN PUBLIKASI TUGAS AKHIR

Sebagai mahasiswa Universitas Mercu Buana, saya yang bertanda tangan di bawah ini:

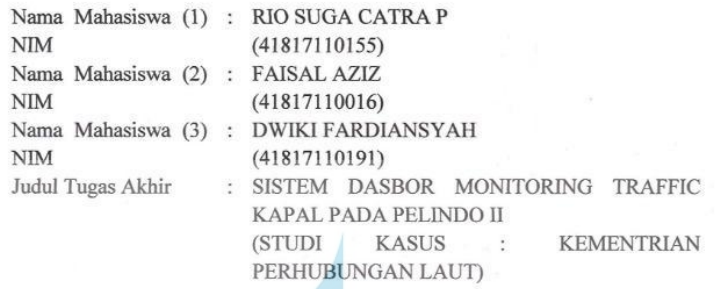

Dengan ini memberikan izin dan menyetujui untuk memberikan kepada Universitas Mercu Buana Hak Bebas Royalti Noneksklusif (None-exclusive Royalty Free Right) atas karya ilmiah saya yang berjudul diatas beserta perangkat yang ada (jika diperlukan).

Dengan Hak Bebas ${\sf Royalti/Noneksklusif}$ ini Universitas Mercu Buana berhak menyimpan, mengalihmedia/formatkan, mengelola dalam bentuk pangkalan data (database), merawat dan mempublikasikan tugas akhir saya.

Selain itu, demi pengembangan ilmu pengetahuan di lingkungan Universitas Mercu Buana, saya memberikan izin kepada Peneliti di Lab Riset Fakultas Ilmu Komputer, Universitas Mercu Buana untuk menggunakan dan mengembangkan hasil riset yang ada dalam tugas akhir untuk kepentingan riset dan publikasi selama tetap mencantumkan nama saya sebagai penulis/pencipta dan sebagai pemilik Hak Cipta.

Demikian pernyataan ini saya buat dengan sebenarnya.

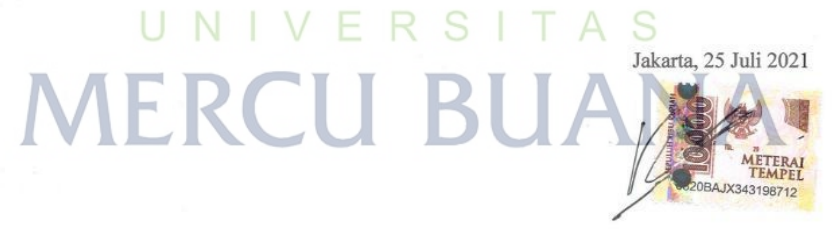

RIO SUGA CATRA P

iii

 $\langle \cdot \rangle_{\mathcal{C}}$ 

### **LEMBAR PERSETUJUAN**

<span id="page-4-0"></span>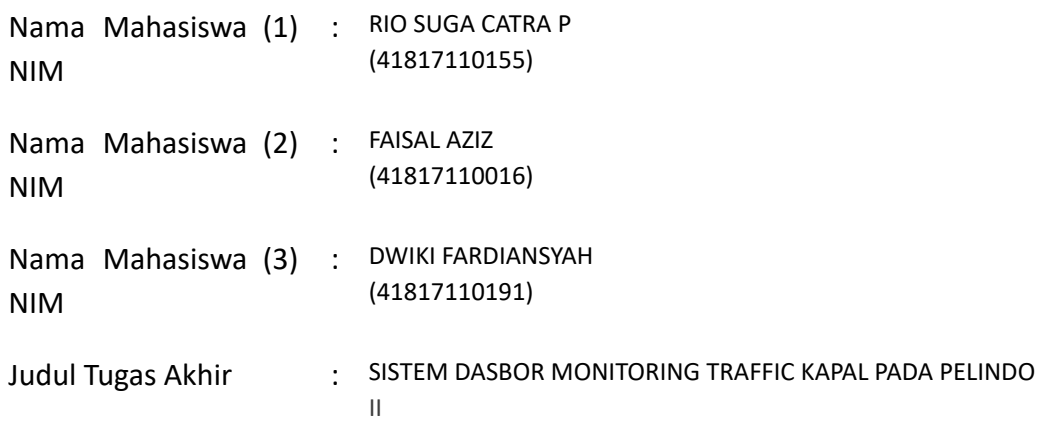

Tugas Akhir ini telah diperiksa dan disetujui

Jakarta, 16 Juli 2021

Menyetujui,

(Nur Ani, ST., MMSI) U N I V E R S I AS **MERCU BUANA** 

#### **LEMBAR PENGESAHAN**

<span id="page-5-0"></span>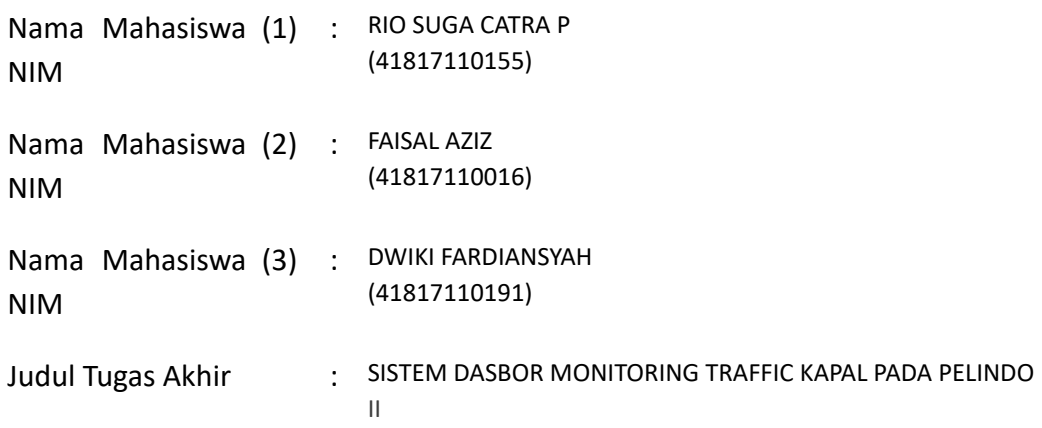

Tugas Akhir ini telah diperiksa dan disidangkan sebagai salah satu persyaratan untuk memperoleh gelar Sarjana pada Program Studi Sistem Informasi, Fakultas Ilmu Komputer, Universitas Mercu Buana.

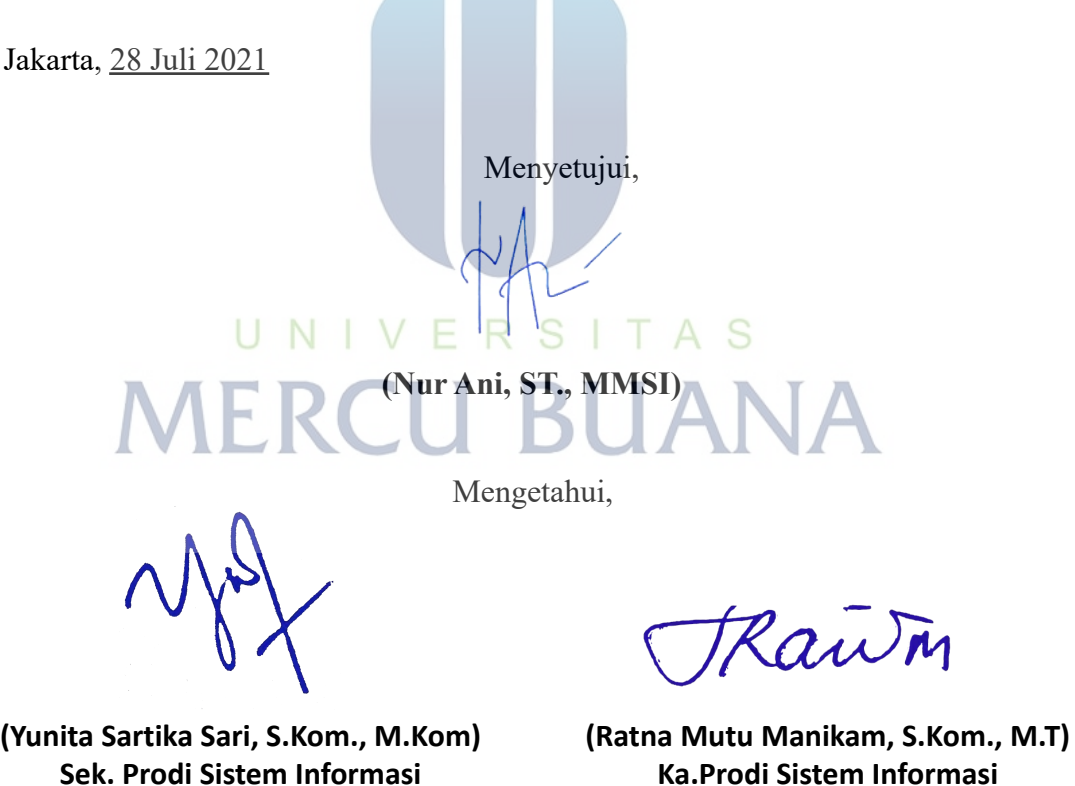

#### **ABSTRAK**

<span id="page-6-0"></span>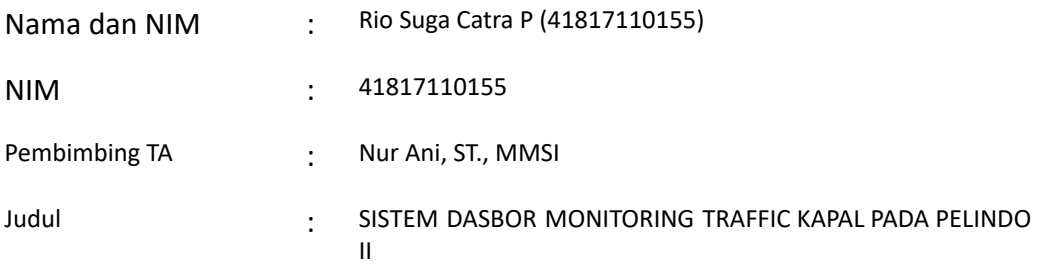

Indonesia merupakan salah satu negara maritim di dunia yang perairannya digunakan sebagai rute perjalanan untuk kapal lokal maupun asing. Pengawasan terhadap lalu lintas kapal di perairan diperlukan untuk menjaga keamanan dan keselamatan. Kementerian Perhubungan Laut (Kemenhubla) dalam hal ini sebagai regulator dan pemangku kepentingan sudah memiliki data *Automatic Identifier System* (AIS) yang bersumber dari *Vessel Traffic Service* (VTS) dan sudah tersedia pada website Kementerian Perhubungan Laut namun belum disajikan dengan baik. Maka dibutuhkan adanya dashboard system yang dapat menampilkan informasi penting untuk memantau lalu lintas kapal di perairan serta memantau perairan di radius 10 km dari pelabuhan Pelindo II. Pada pengembangan sistem *dashboard* ini menerapkan metode *agile prototyping* dengan menggunakan algoritma *Haversine formula* dan *bubble sort* untuk menentukan jarak terdekat posisi kapal dengan pelabuhan. Pengambilan data yang dibutuhkan dalam penelitian ini menggunakan metode ETL, sumber data diperoleh dari website Kementerian Perhubungan Laut berupa data *JSON AIS* yang belum diolah, maka akan dilakukan proses pengolahan data tersebut sehingga data tersebut dapat disajikan secara visual dalam sebuah aplikasi *dashboard*. Hasil dari penelitian ini adalah sebuah aplikasi *dashboard* yang dapat digunakan untuk memantau lalu lintas kapal di perairan wilayah kerja Pelindo II, menghasilkan suatu data laporan tentang aktivitas lalu lintas kapal serta dapat digunakan untuk mengetahui jarak kapal ke pelabuhan terdekat.

Kata kunci:

AIS, Monitoring Traffic Kapal, Agile Prototyping, Haversine Formula, Bubble Sort, ETL Process, Business Process Management Notation

#### **ABSTRACT**

<span id="page-7-0"></span>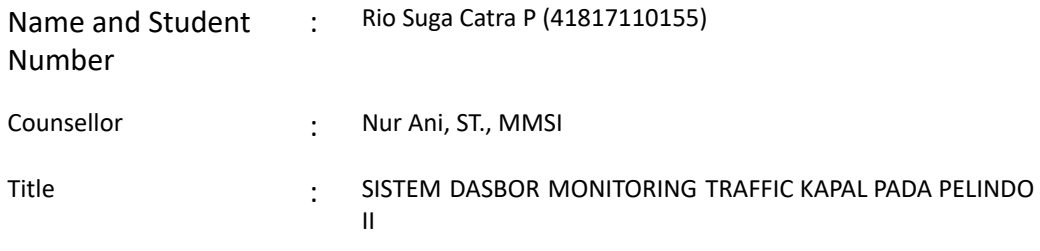

*Indonesia is one of the maritime countries in the world whose waters are used as travel routes for local and foreign ships. Supervision of ship traffic in the waters is necessary to maintain security and safety. The Ministry of Sea Transportation (Kemenhub) in this case as a regulator and stakeholder already has Automatic Identifier System (AIS) data sourced from the Vessel Traffic Service (VTS) and is available on the Ministry of Sea Transportation's website, but it has not been presented properly. So we need a dashboard system that can display important information to monitor ship traffic in the waters and monitor waters within a 10 km radius from the Pelindo II port. In the development of this dashboard system, the agile prototyping method is applied using the Haversine formula and bubble sort algorithms to determine the closest distance between the ship's position and the port. The data collection needed in this study uses the ETL method, the data source is obtained from the website of the Ministry of Sea Transportation in the form of unprocessed JSON AIS data, then the data processing will be carried out so that the data can be presented visually in a dashboard application. The results of this study are a dashboard application that can be used to monitor ship traffic in the waters of the Pelindo II working area, generate a report data on ship traffic activities and can be used to determine the distance of ships to the nearest port. Key words:*

*AIS, Monitoring Traffic Kapal, GIS, Agile Protyping, Haversine Formula, Bubble*

*Sort, ETL Process.*

#### **KATA PENGANTAR**

<span id="page-8-0"></span>Puji dan syukur saya panjatkan kepada Allah Subhanahu Wa Ta'ala karena atas berkat dan rahmat – Nya saya dapat menyelesaikan Proyek Pengembangan Sistem Informasi yang merupakan salah satu persyaratan dalam menyelesaikan program studi strata satu (S1) pada jurusan sistem informasi di Universitas Mercubuana. Adapun judul penulisan laporan Proyek Pengembangan Sistem Informasi sebagai berikut :

## "SISTEM DASBOR MONITORING TRAFFIC KAPAL PADA PELINDO II"

Dalam penyusunan laporan Proyek Pengembangan Sistem Informasi ini, penulis banyak sekali mendapatkan bantuan dari berbagai pihak, oleh sebab itu penulis ingin mengungkapkan rasa terima kasih kepada :

- 1. Ibu Nur Ani, ST., MMSI selaku Dosen Pembimbing Tugas Akhir yang telah memberikan bimbingan, arahan, saran, serta dukungan kepada saya dalam menyelesaikan laporan ini.
- 2. Staff, Karyawan, dan Dosen di lingkungan Universitas Mercu Buana.
- 3. Rekan-rekan Sistem Informasi Universitas Mercu Buana, Khususnya angkatan 2017
- 4. Beserta semua pihak yang telah membantu dalam penyusunan tugas

Penulis menyadari bahwa tugas akhir ini masih jauh dari sempurna karena itu kritik dan saran akan senantiasa penulis terima dengan senang hari. Akhir kata, penulisa berharap semoga tugas akhir ini diterima dan bermanfaat bagi penulisan dimasa yang akan dating.

akhir.

Jakarta, 12-12-2020

Rio Suga Catra P

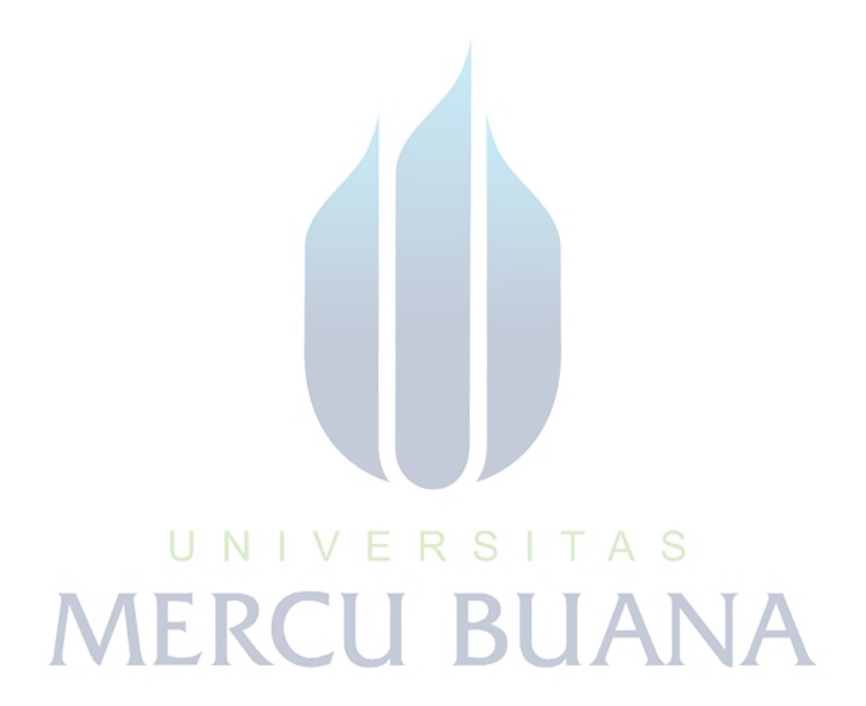

## **DAFTAR ISI**

<span id="page-10-0"></span>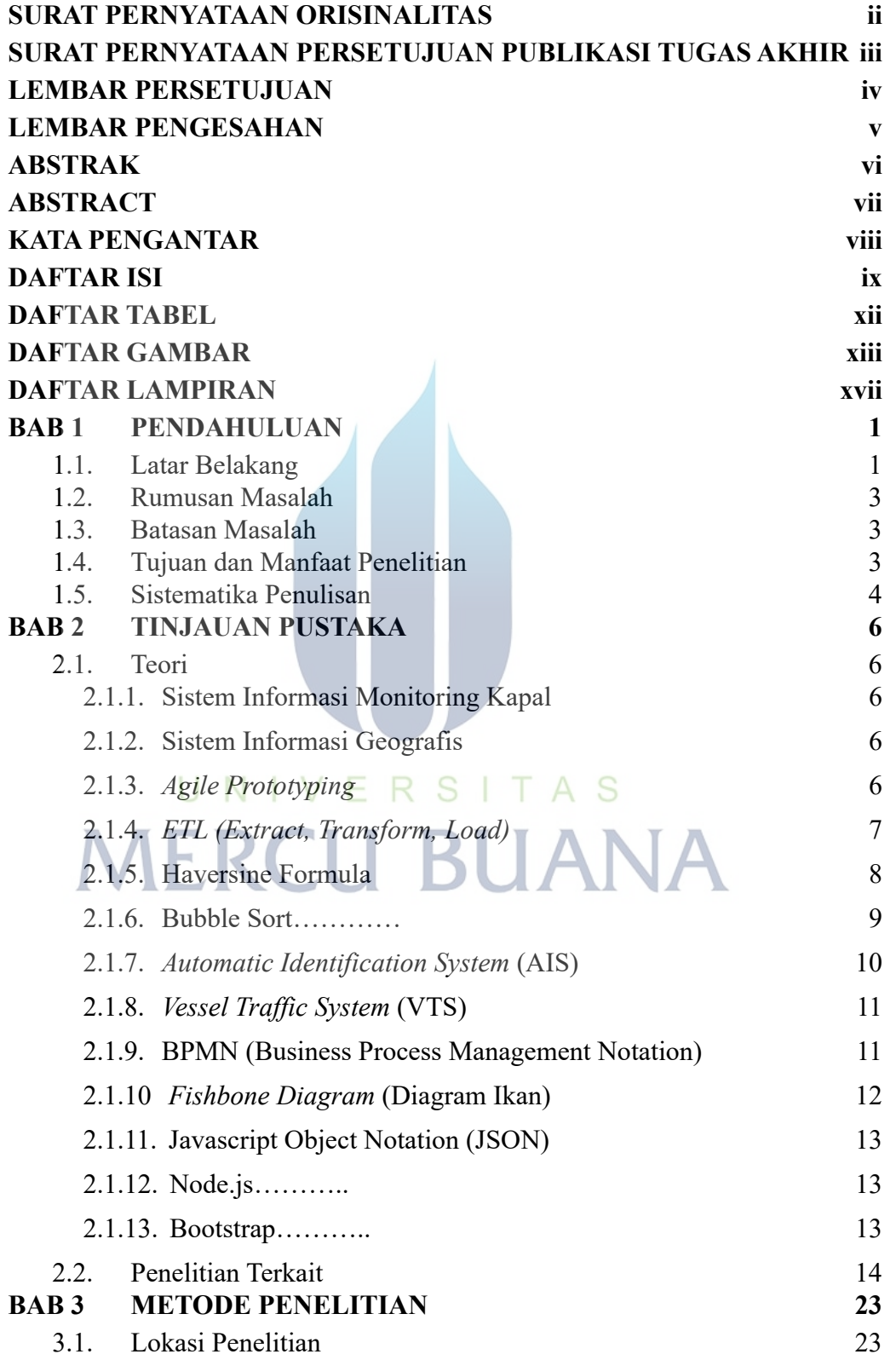

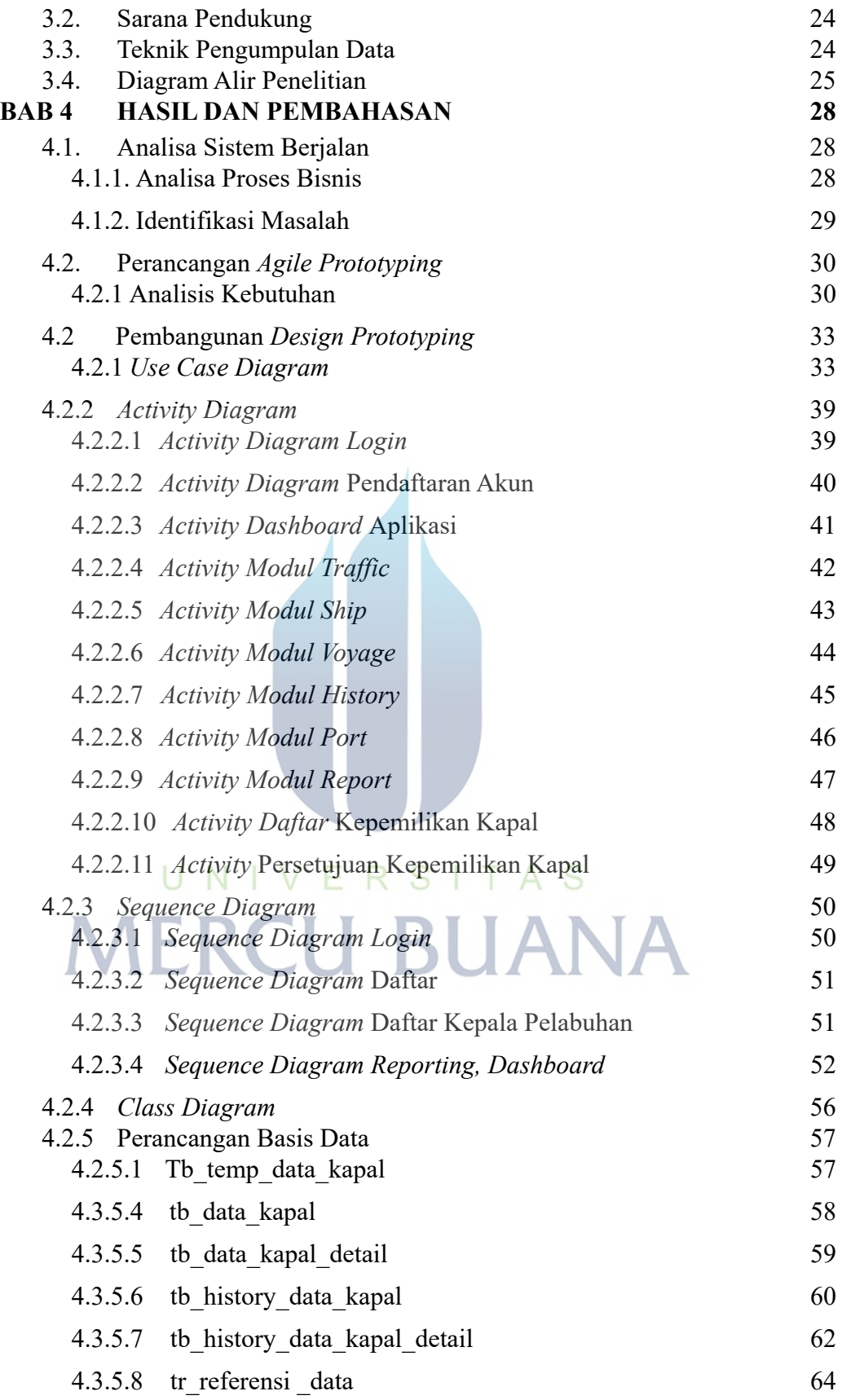

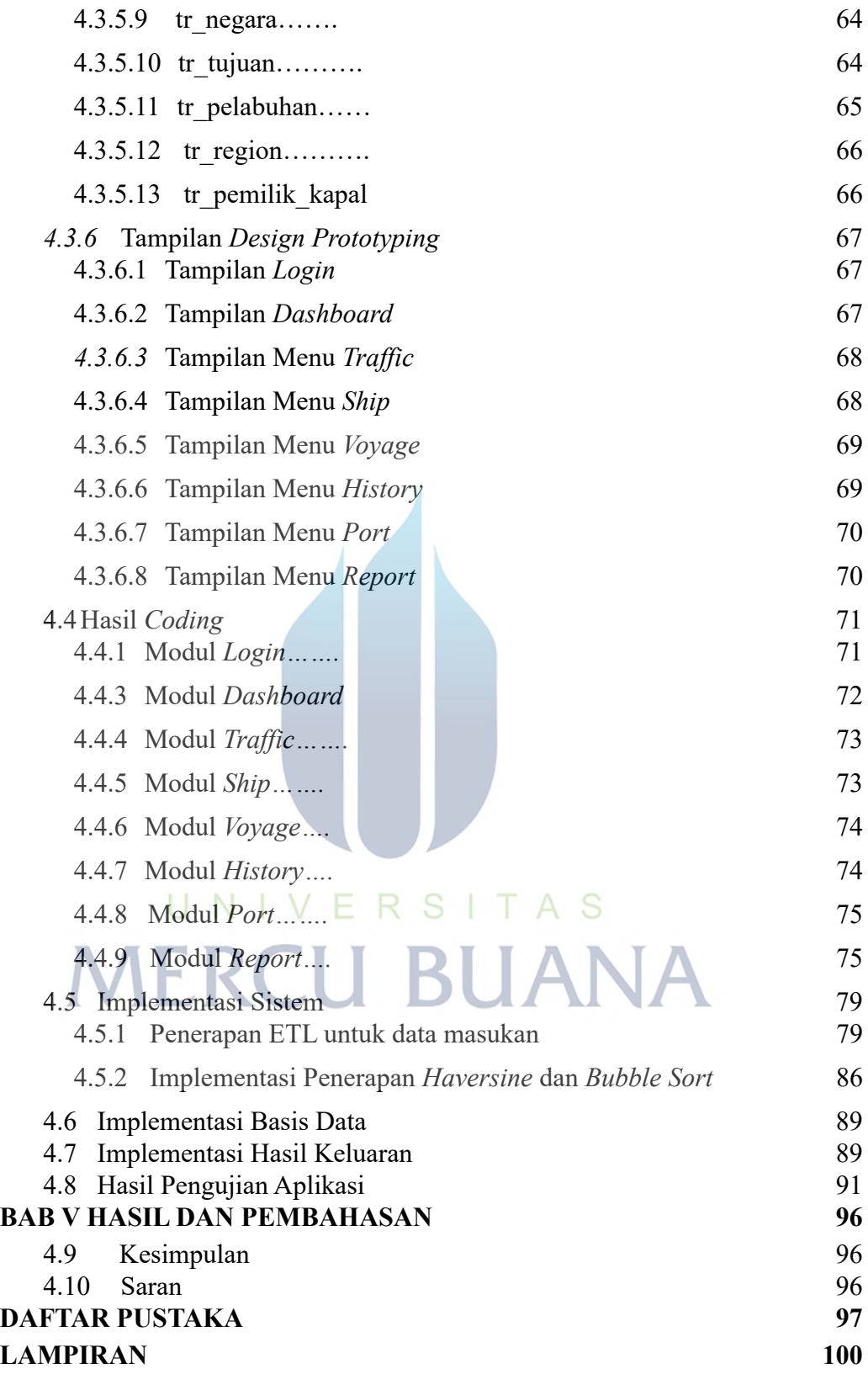

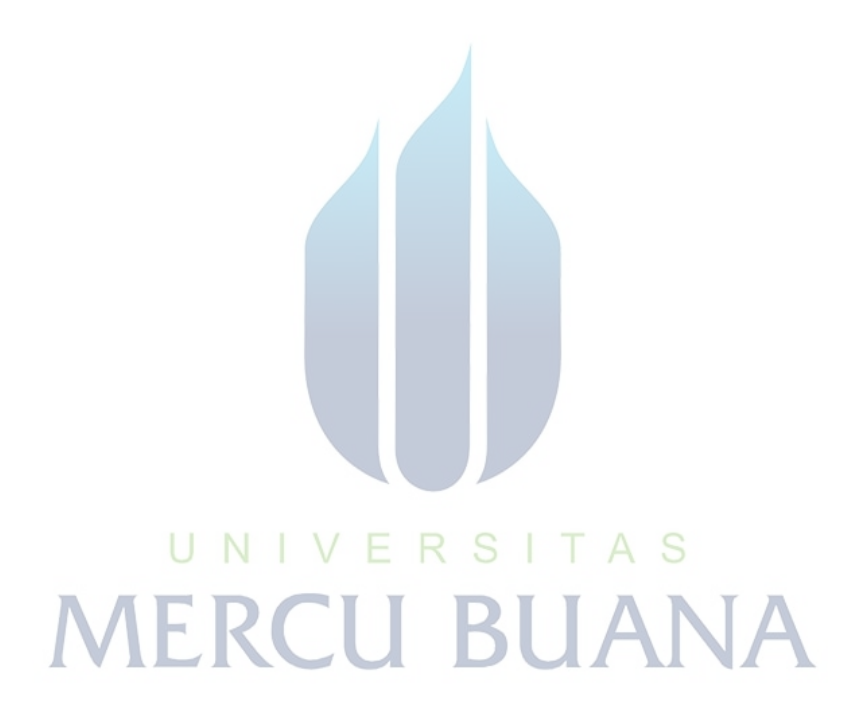

## **DAFTAR TABEL**

<span id="page-14-0"></span>Table 2. 1 Jurnal Penelitian Terkait 34

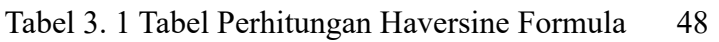

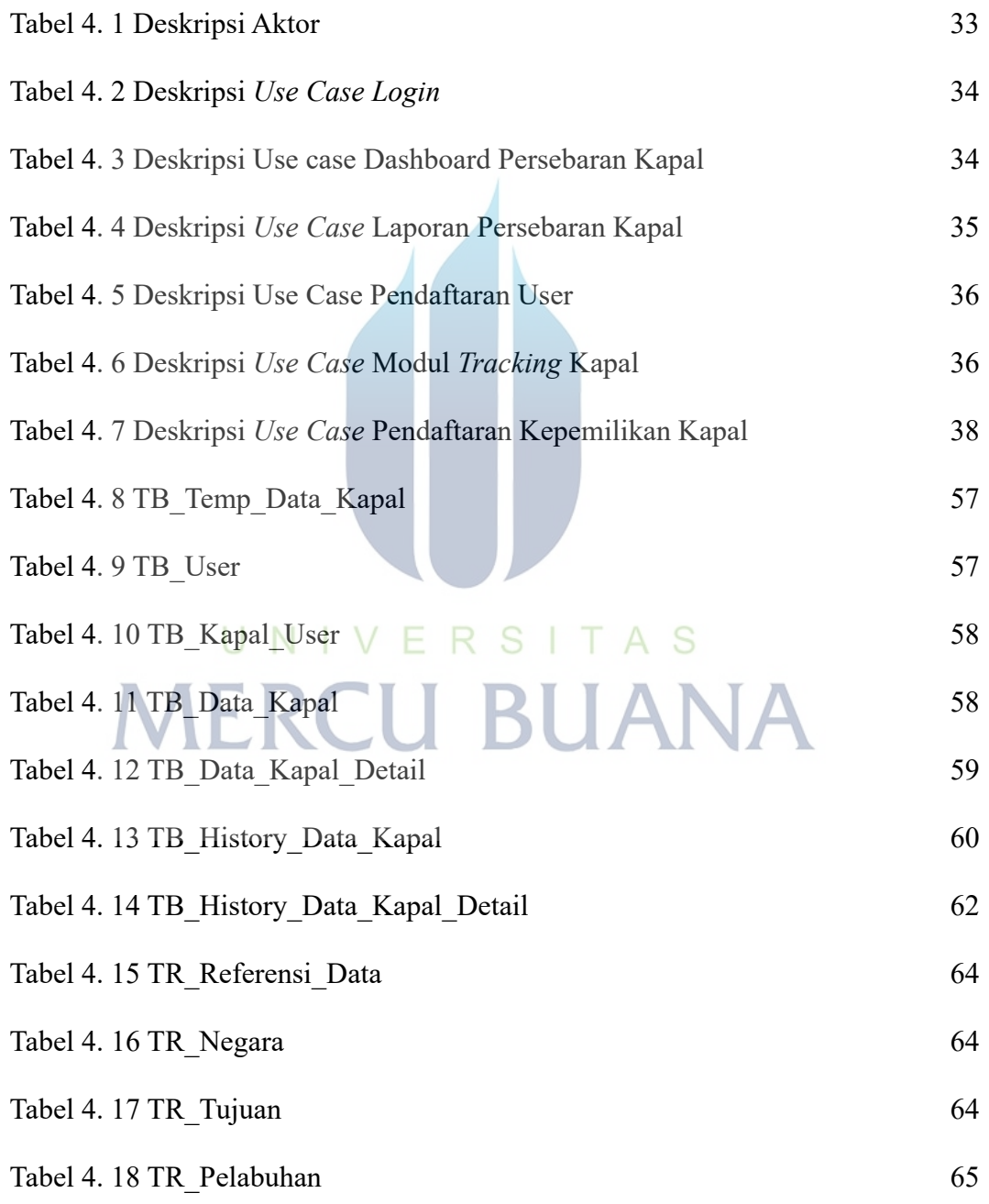

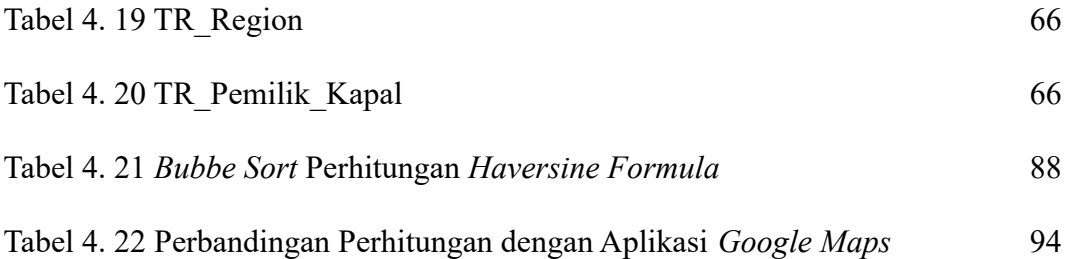

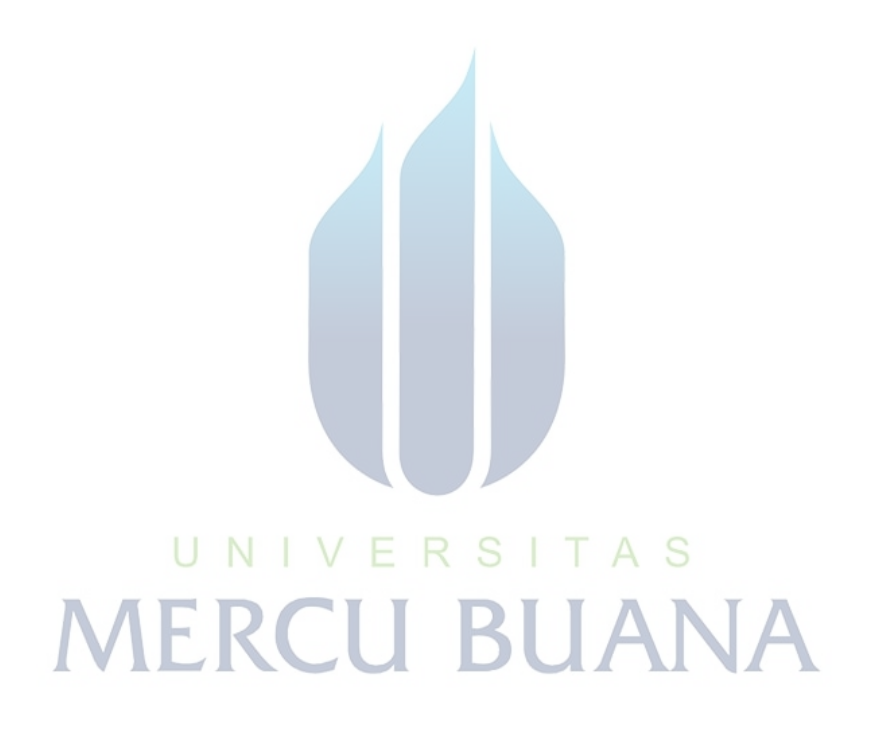

#### **DAFTAR GAMBAR**

<span id="page-16-0"></span>Gambar 2. 1 Alur Scrum Prototyping (Sumber : ww.angon.co.id ) 24

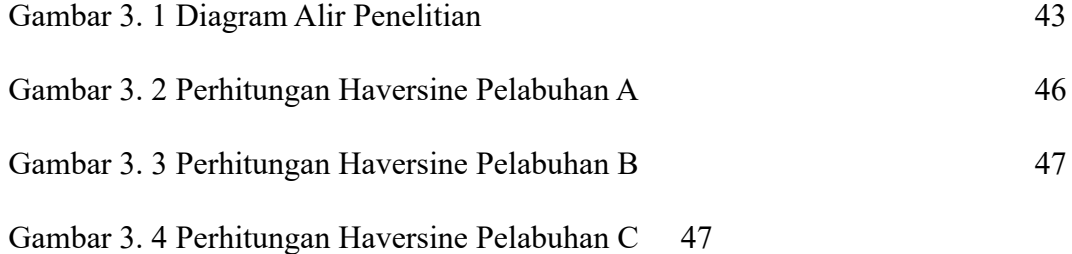

 $\overline{\phantom{a}}$ 

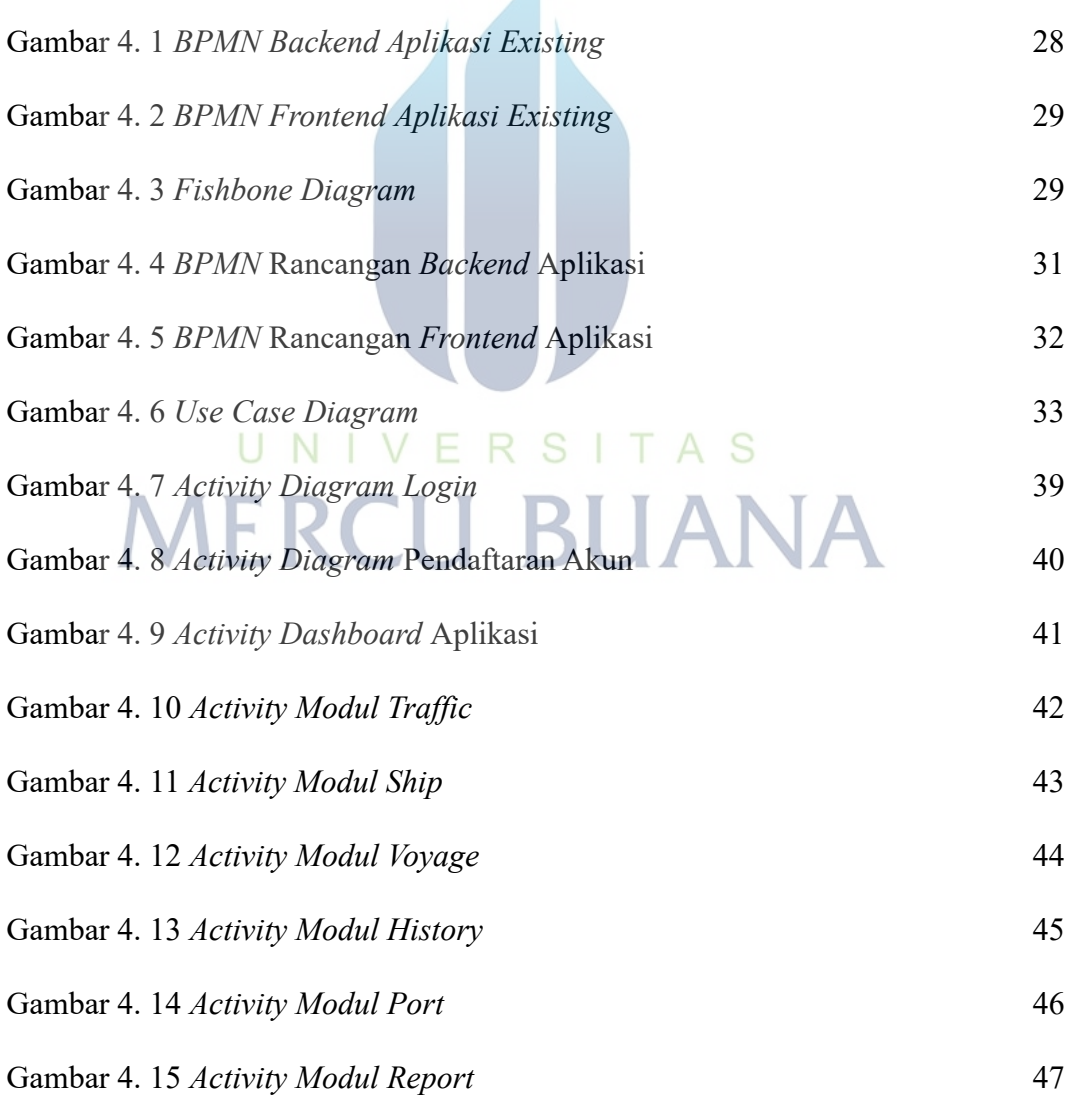

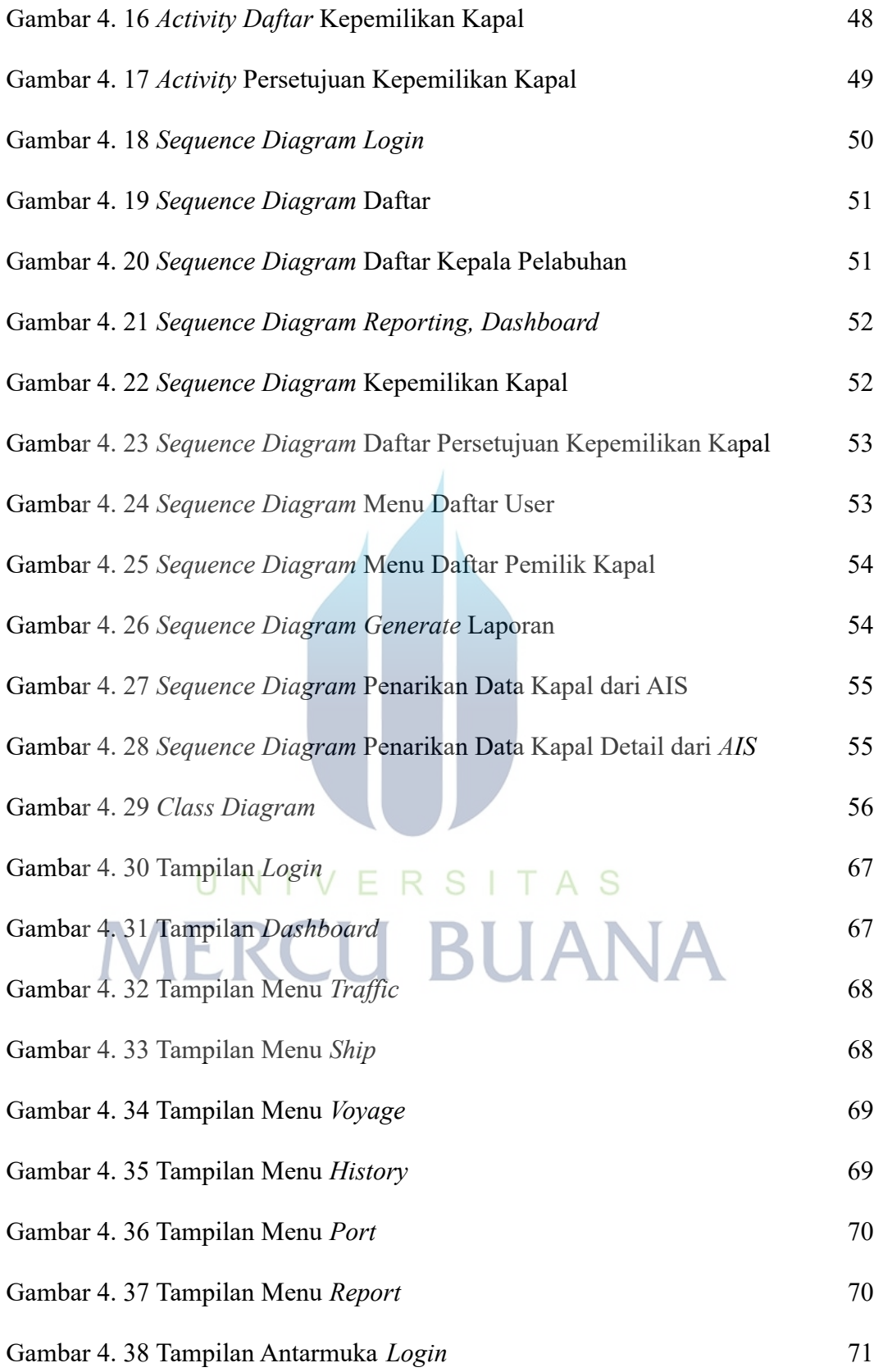

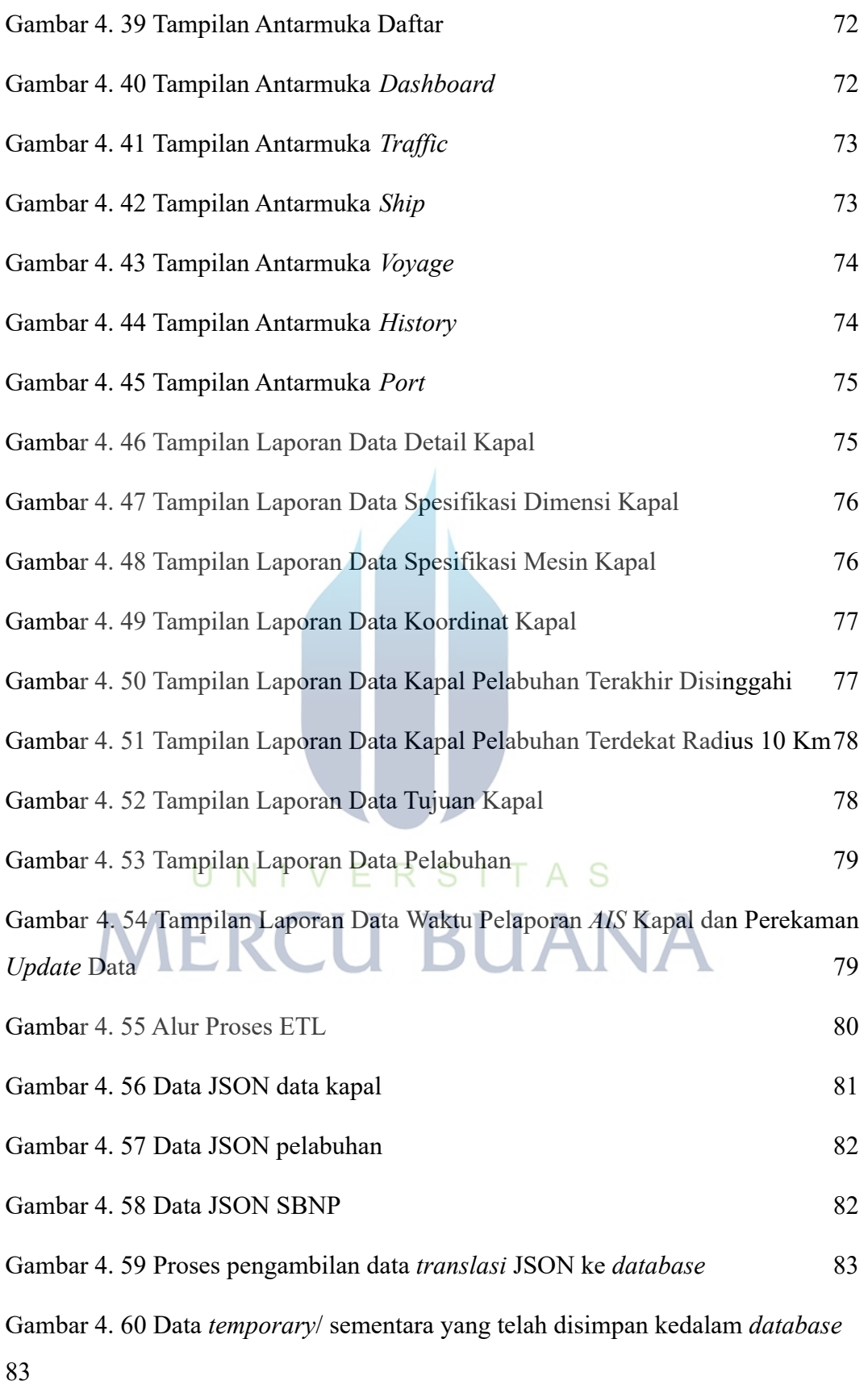

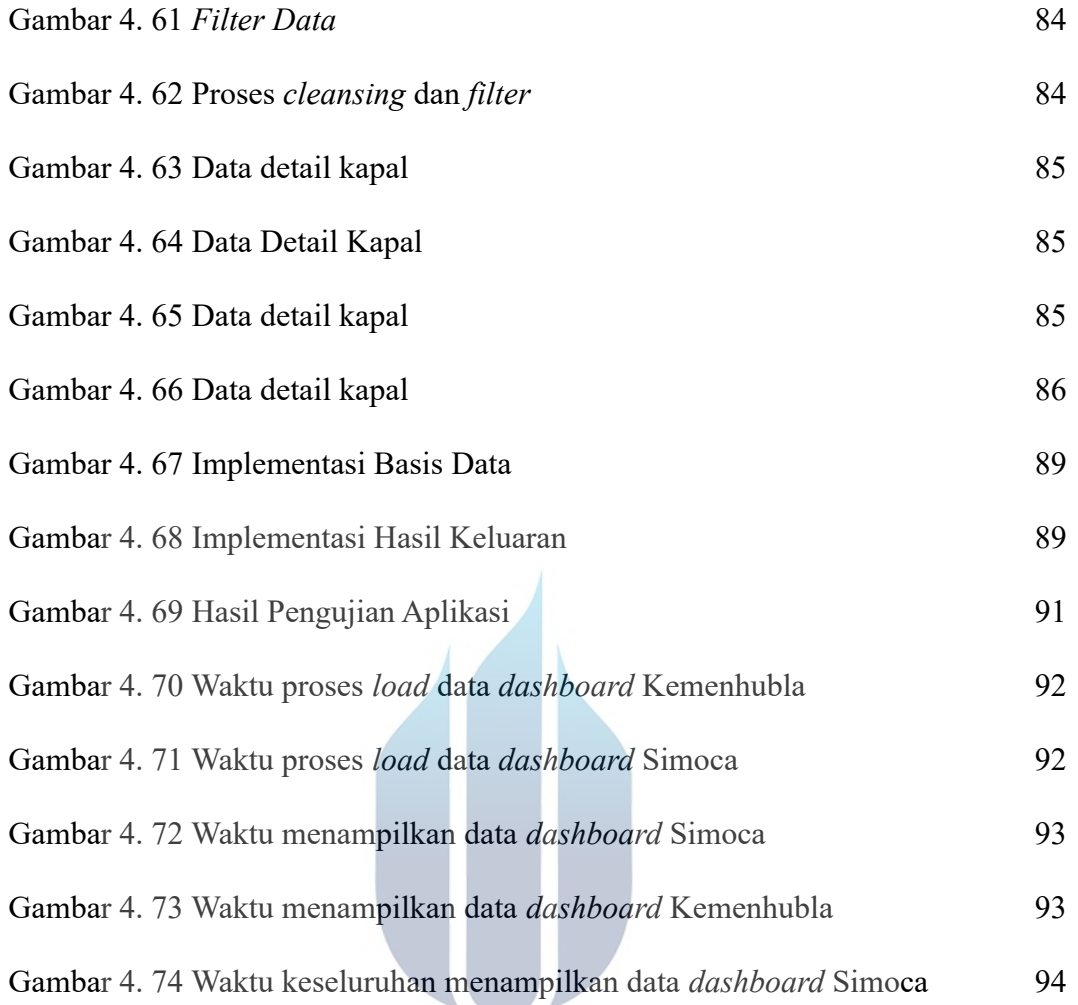

# UNIVERSITAS **MERCU BUANA**

### **DAFTAR LAMPIRAN**

<span id="page-20-0"></span>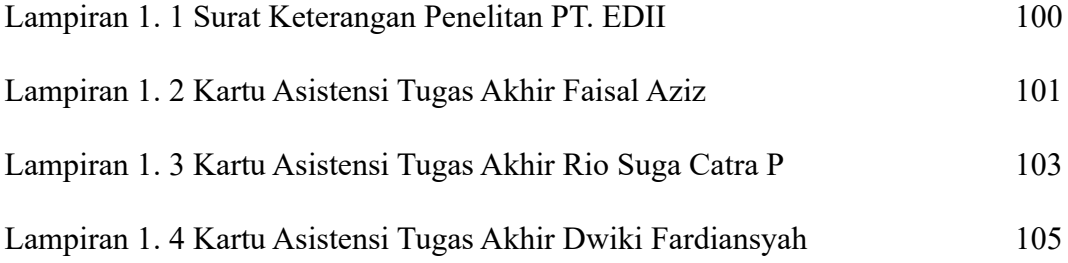

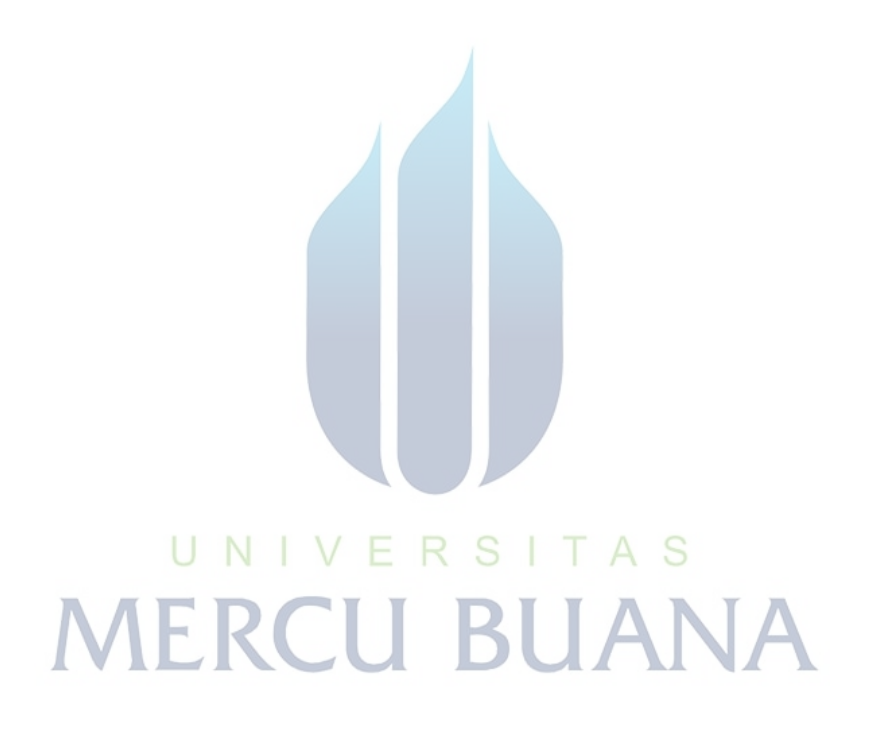